Вам придет смс со ссылкой на договор:

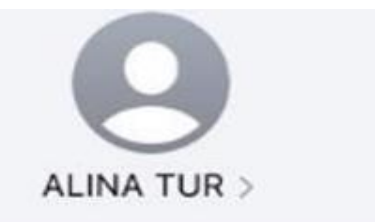

Сегодня 15:51

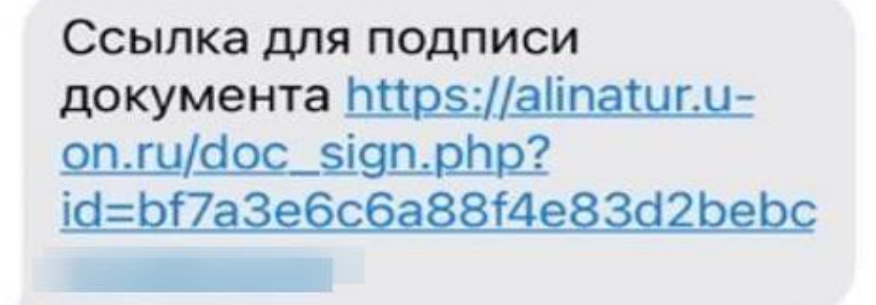

необходимо перейти по ссылке, где откроется договор, проверить все данные, памятку туриста и т.п.

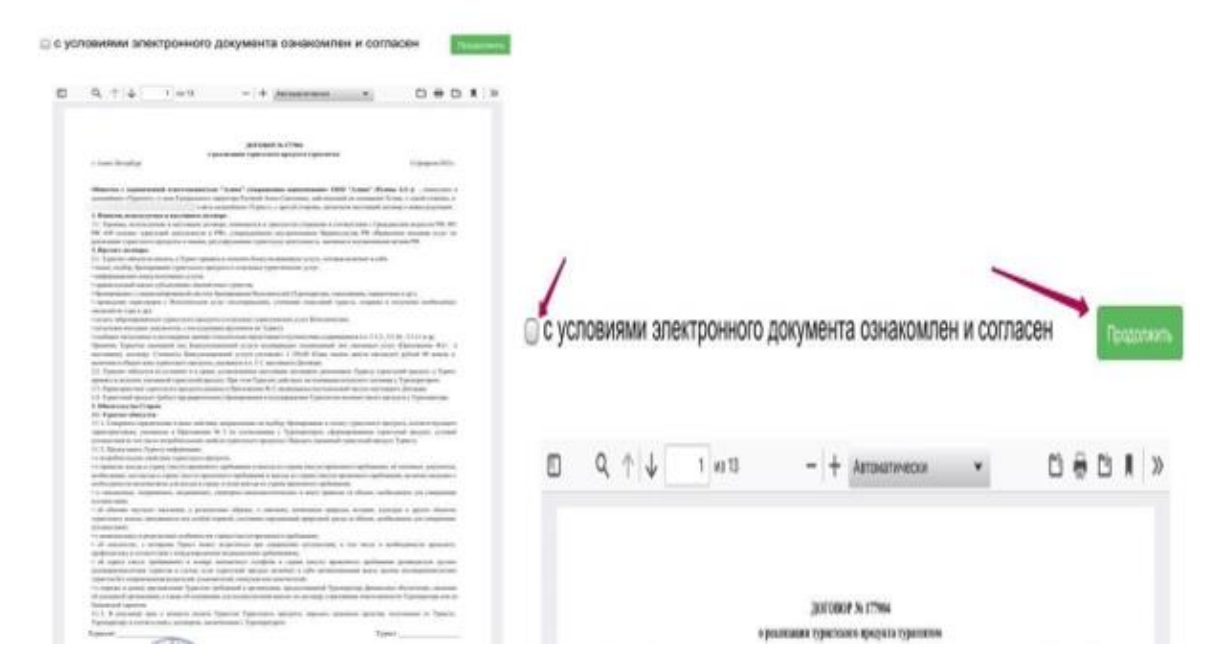

Сверху необходимо поставить галочку ✔️ Согласен и нажать продолжить откроется окно, где нужно будет вписать ФИО(целиком) и номер телефона в формате +7ХХХХХХХХХ

Форма для принятия условий электронного документа и подписания путем использования одноразового идентификатора.

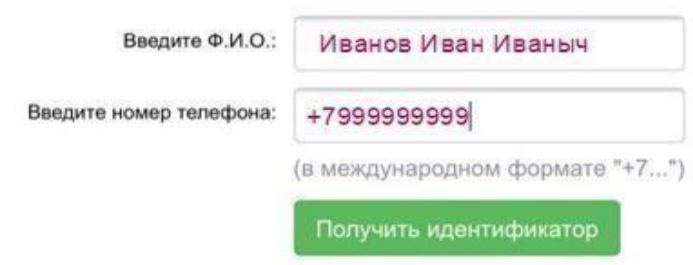

После этого Вам поступит сообщение с кодом, который нужно будет внести. Или звонок - необходимо ответить на звонок и выслушать текст с кодом для подписи.

Эти четыре (4) цифры необходимо вести, чтобы подтвердить подписание договора.

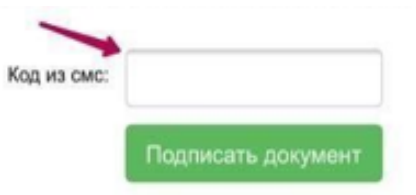

Документ успешно подписан. Копия документа отправлена вам на e-mail. Спасибо за доверие к нашей компании!

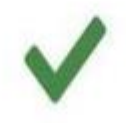